Государственное автономное профессиональное образовательное учреждение Саратовской области «Базарнокарабулакский техникум агробизнеса»

Утверждаю Директор ГАПОУ СО «БТА» \_\_\_\_\_\_\_\_\_\_\_Крупнова Н.А. 8» августа 2020г

## **Комплект контрольно-оценочных средств** для оценки результатов освоения междисциплинарного курса

# МДК 01.02. **«Камеральная обработка результатов полевых измерений»**

Программа подготовки специалистов среднего звена 21.02.04 Землеустройство

Базарный Карабулак, 2020

Организация-разработчик: Государственное автономное образовательное учреждение Саратовской области «Базарнокарабулакский техникум агробизнеса»

Рассмотрено на заседании цикловой комиссии специальных дисциплин

Протокол №1 от 28.08.2020года Председатель цикловой комиссии

Дюкарева О.Д.

Утверждено методическим советом техникума Протокол №1 от 28.08,2020года Председатель Лиу Мякишева Ж.А.

## **1.Паспорт комплекта контрольно-оценочных средств**

Комплект оценочных средств предназначен для оценки результатов освоения междисциплинарного курса МДК 01.02 Камеральная обработка результатов полевых измерений основной профессиональной образовательной программы по специальности СПО 21.02.04 Землеустройство.

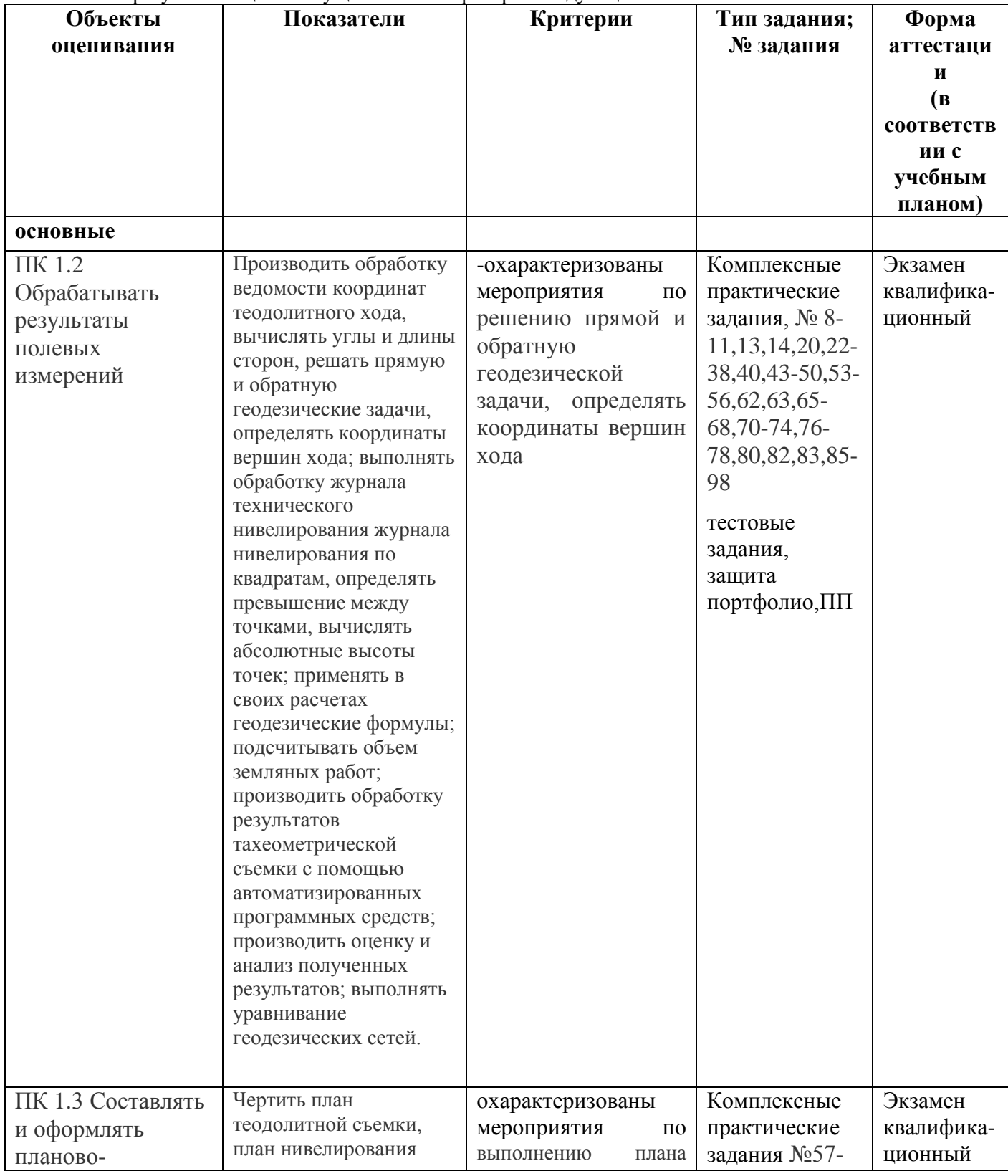

### В результате оценки осуществляется проверка следующих объектов:

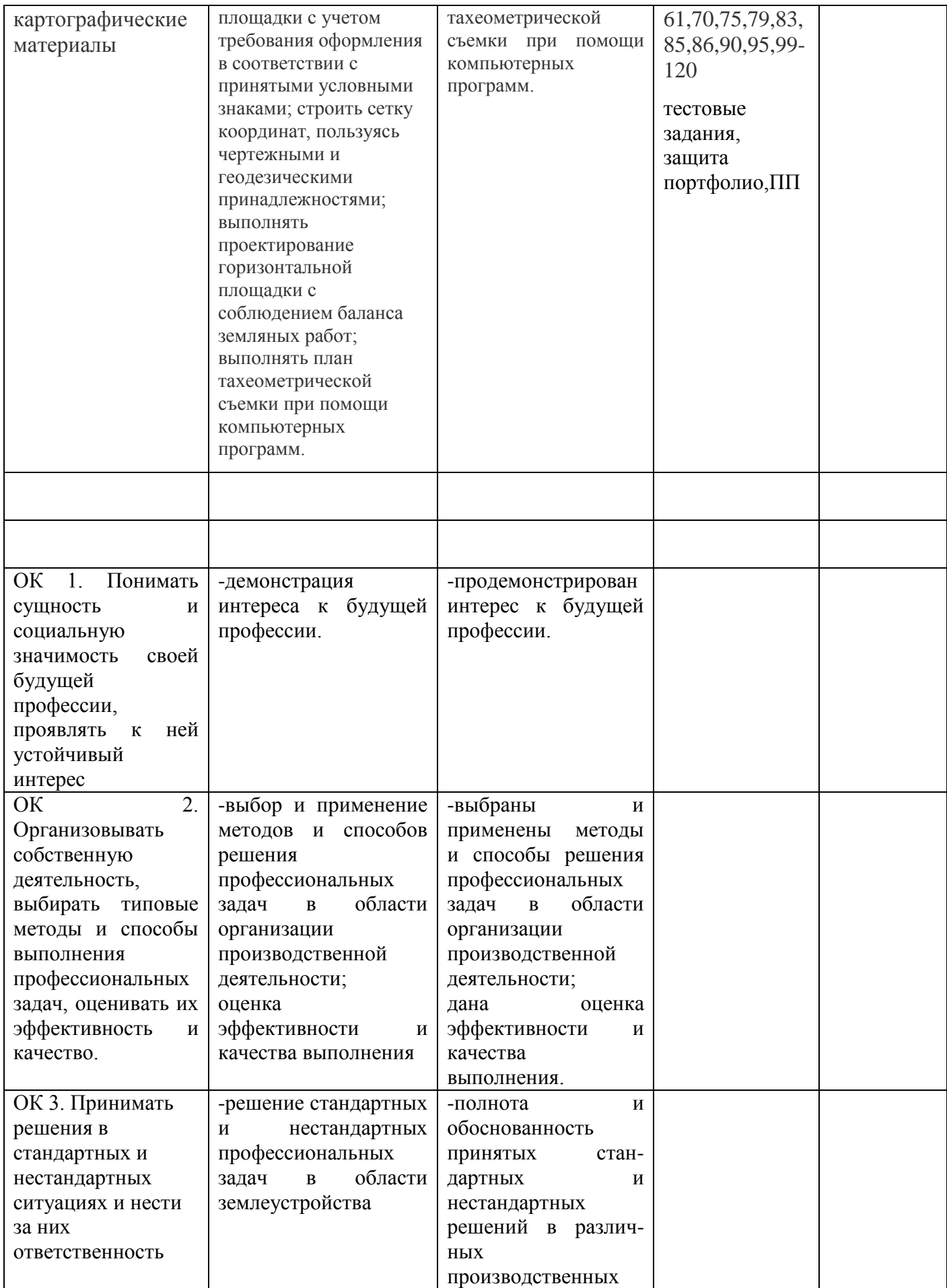

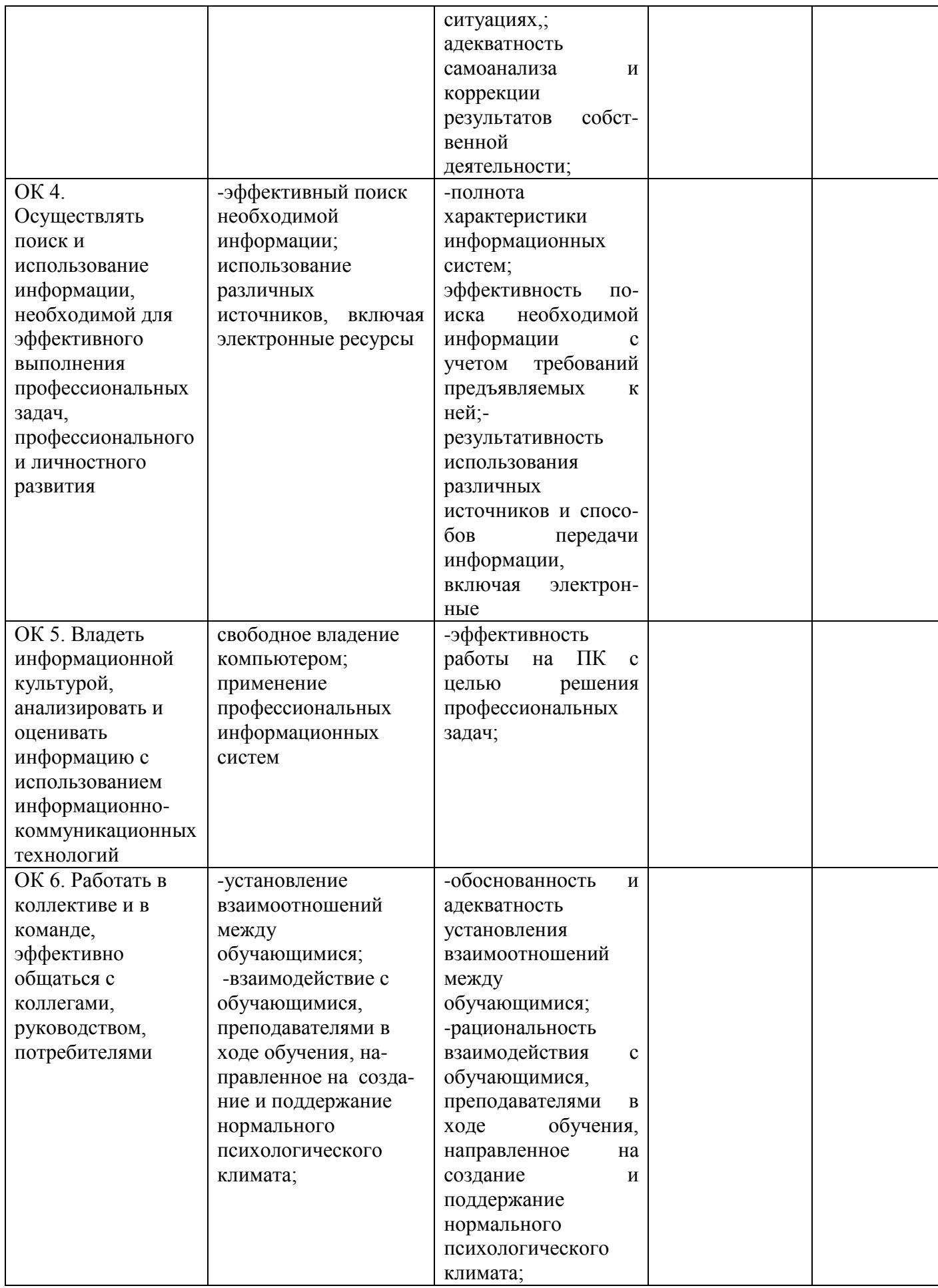

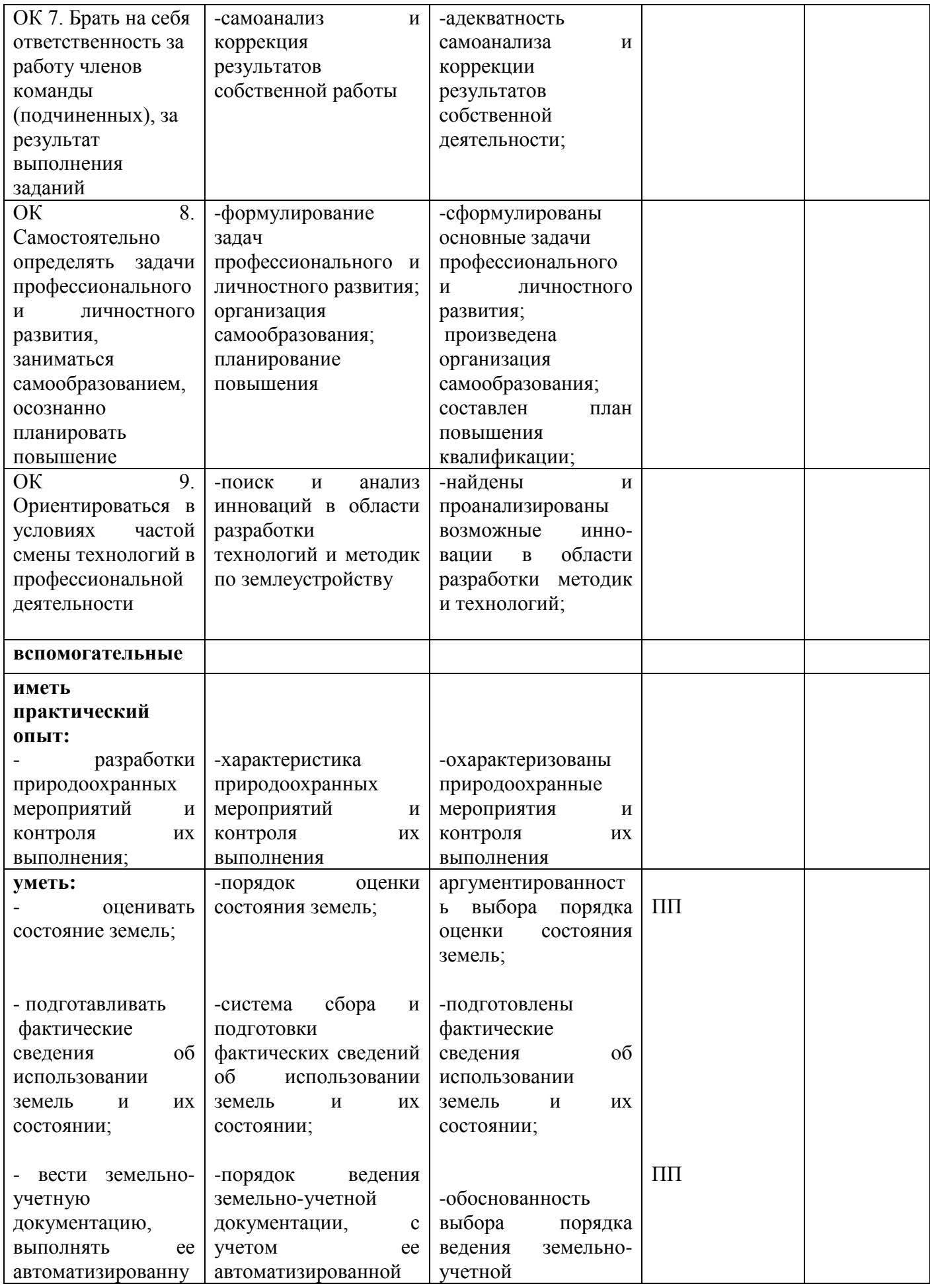

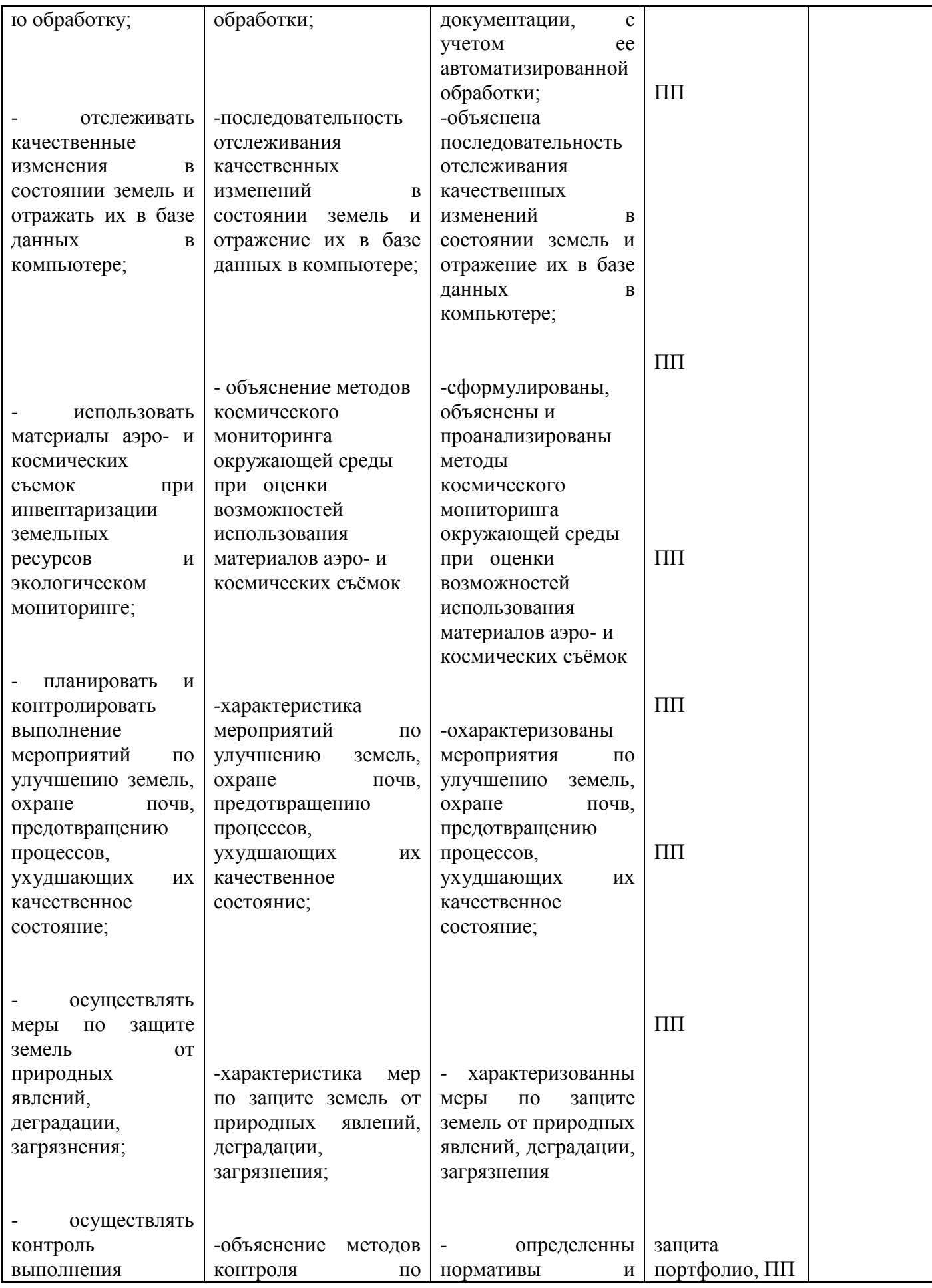

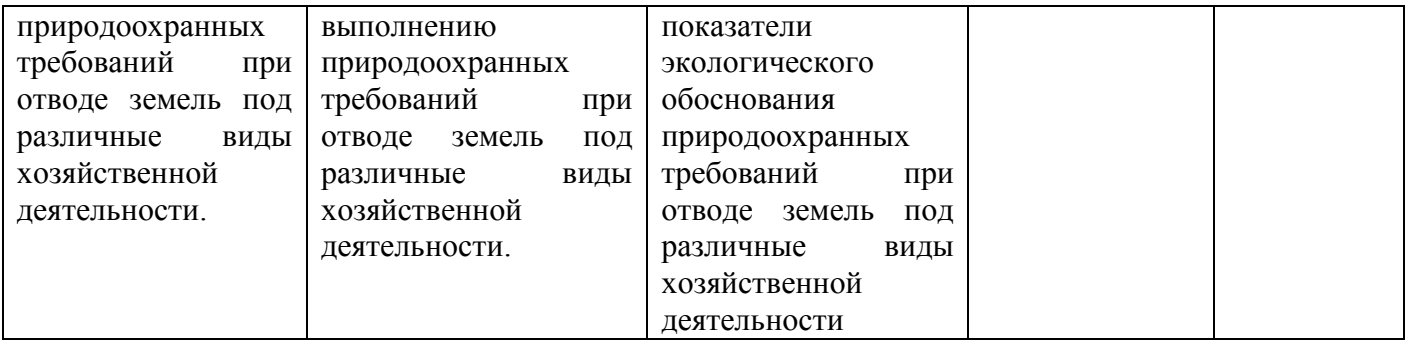

### **2. Комплект оценочных средств**

Формы промежуточной аттестации

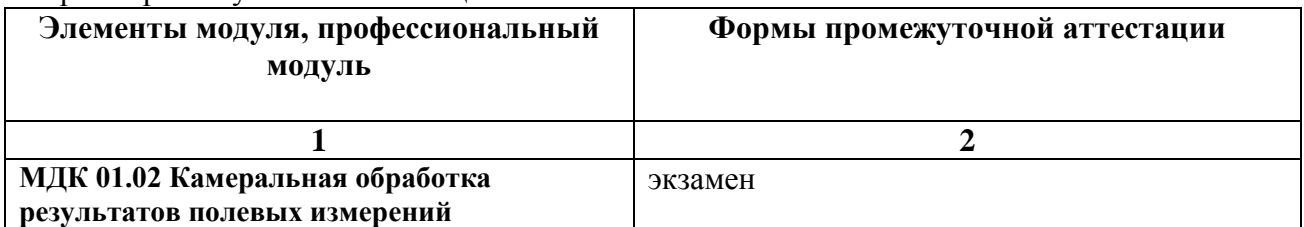

### **2.1. Задания для проведения экзамена**

Тестовые задания для составления экзаменационных заданий по оценке освоения умений и усвоения знаний по МДК 01.02 «Камеральная обработка результатов полевых измерений»

Система закрепленных на местности точек, координаты которых определены из измерения горизонтальных углов и расстояний - это:а) нивелирный ход; б) теодолитный ход;

в) мензульный ход;

г) тахеометрический ход.

Эталон: б

Теодолитный ход, представляющий собой вытянутую ломаную линию, опирающуюся на обоих ее концах на исходные пункты и исходные направления называется:а) замкнутый;

б) висячий;

в) разомкнутый;

г) диагональный.

Эталон: в

Теодолитный ход, опирающийся на один исходный пункт и представляющий собой многоугольник, в котором измеряются все внутренние углы и расстояния между точками называется:а) замкнутый;

б) висячий;

в) разомкнутый;

г) диагональный.

Эталон: а

Теодолитный ход, опирающийся только одним концом на исходный пункт или вовсе не опирающийся на исходный пункт называется:а) замкнутый; б) висячий;

в) разомкнутый;

г) диагональный.

Эталон: б

Теодолитный ход, прокладываемый между точками замкнутого хода, внутри полигона называется:а) замкнутый;

б) висячий;

в) разомкнутый;

г) диагональный.

Эталон: г

Дирекционный угол – это:а)горизонтальный угол, отсчитанный от северного направления осевого меридиана зоны против хода часовой стрелки до заданного направления;

б) горизонтальный угол, отсчитанный от северного направления осевого меридиана зоны по ходу часовой стрелки до заданного направления;

в) горизонтальный угол, отсчитываемый от северного направления географического меридиана по ходу часовой стрелки до заданного направления;

г) горизонтальный угол, отсчитанный от южного направления осевого меридиана зоны по ходу часовой стрелки до заданного направления.

Эталон: б

Дирекционный угол обозначается буквой греческого алфавита:а) ν;

б) β;

 $B$ ) α;

г) λ.

Эталон: в

Критерием точности теодолитного хода служит:а) абсолютная невязка теодолитного хода;

б) относительная линейная невязка;

в) полученная невязка по оси Х;

г) полученная невязка по оси Y.

Эталон: б

Формула ∑β = 180°(n - 2)...

### **Инструкция**

**1**.Последовательность и условия выполнения задания:

1) Внимательно прочитайте задание.

2) Составьте государственный акт на право собственности, право владения и право пользования землей

3) Проанализируйте договор аренды с точки зрения эффективности планируемых почвозащитных мероприятий

4) Опишите требования безопасности при выполнении земляных работ.

**2.** Вы можете воспользоваться: Законом РФ. «О гос. земельном кадастре РФ»,Федеральный закон РФ «Об охране окружающей среды»,бланками документов, ПК

оследовательность и условия выполнения задания:

1) Внимательно прочитайте задание.

2) Оформите журнал учета кадастровых номеров

3) Определите роль землеустроительной службы в обеспечении экологически устойчивого землепользования

4) Опишите требования безопасности при съёмке железнодорожных магистралей.

**2.** Вы можете воспользоваться: Закон РФ. «О гос. земельном кадастре РФ,Федеральный закон РФ «Об охране окружающей среды», ПК, типовой журнал учета кадастровых номеров

#### **2.3.3. Литература для экзаменующихся**

Основные источники:

.

1.Блинов Л.Н., Перфилова И.Л., Юмашева Л.В. Экологические основы природопользования,- М.: Издательство "Дрофа",2018

2. Варламов А.А. Земельный кадастр. В 6-и томах, - М.: КолосС, 2017

3. Издательство "Дрофа" Промышленная экология и мониторинг загрязнения природной среды, -М.: ИД «ИД «Оникс»»,2017

4. Голицына О.Л., Попов И. И.,Партыка Т. Л., Максимов Н. В. Информационные технологии,- М.: ООО Издательство «Форум»,2016

5. Горемыкин В.А. Экономика недвижимости. Учебник, - М.: Высшее образование, 2016

6. Гурова Г.Ф. Основы экологии и рационального природопользования,-М.: ИД«Оникс»,2017

7. Константинов В.М., Челидзе Ю.Б. Экологические основы природопользования, -М.: ОИЦ "Академия",2017

8. Петров В.И. Оценка стоимости земельных участков. Учебное пособие, - М.: ЗАО «КноРус», 2017

9. Петров В.И. Оценка стоимости земельных участков. Электронный учебник, - М.: ЗАО «КноРус», 2017

10. Попов Ю.П Охрана труда, - М.: ЗАО «КноРус», 2016

11. Севостьянов А.В. Экономическая оценка недвижимости, - М.: ЗАО «КноРус», 2017

12.Тургиев А.К. Охрана труда. ОИ «Академия», 2016,(Гриф МО РФ)

12. Варламов А.А., Хабаров А.В. Экология землепользования и охрана природных ресурсов,- М.: Колос, 2016

Дополнительные источники:

1. Закон РФ. Земельный кодекс Российской Федерации. Принят 25 октября 2001 г.

Правительством РФ №136-ФЗ// Свод законов РФ 29.10.2000 №44

2. Закон РФ. «О государственном земельном кадастре РФ» Принят правительством РФ в 2000 г. №28-ФЗ

3.Конституция РФ (действующая редакция)

4.Трудовой кодекс РФ (действующая редакция)

3.. Горячев А., Шафрин Ю. Практикум по информационным технологиям. М.: Лаборатория базовых знаний, 2016

4. Угринович Н.Д., Босова Л.Л., Михайлова Н.И. Практикум по информатике и информационным технологиям. Учебное пособие для общеобразовательных учреждений. М.: Бином. Лаборатория Базовых Знаний, 2016

5. Федеральный закон Российской Федерации «Об охране окружающей среды»

Периодические издания:

/ Российская Газета

// Собрание законодательства Российской Федерации

// Экономика сельскохозяйственных и перерабатывающих предприятий.

Ресурсы сети «Интернет»

Garanthttp://www.garant.ru/

Интернет-портал Правительства РФ. -режим доступа: tpp://www.правитель РФ. ru

Официальный сайт Министерства сельского хозяйства РФ.- режим доступа: htpp://www.mcx. ru Официальный сайт Министерства финансов РФ.- режим доступа: htpp:|//www.minfin. ru

Официальный сайт Министерства экономического развития РФ.- режим доступа: htpp://www.economy.gov.ru

Сайт ГОСТы, СНиПы, СанПиНы и др.нормативные документы, стандарты.- режим доступа: htpp://www.gostedu.ru

Сайты и учебные материалы для студентов.- режим доступа: htpp://www.alleng.ru/edu/econom2.htm Экономический интернет-журнал NotaBene.- Режим доступа htpp://www.vkontakte.ru/ nbene

. Электронные ресурсы: курсы лекций, подборка тем для самостоятельного изучения, методические указания и контрольные задания для обучающихся по заочной форме обучения, нормативные документы.

### **2.4. Пакет экзаменатора.**

### **2.4.1. Критерии оценки к теоретическим заданиям по текущей аттестации**

### **МДК 04.02. «. Охрана окружающей среды и природоохранные мероприятия»**

Оценка «5» - Полностью раскрыто содержание вопросов: даны полные определения понятиям, перечислены и охарактеризованы признаки и принципы действий, приведена полная классификация, дана ее характеристика.

Оценка «4» - Раскрыто содержание вопросов: даны определения понятиям, перечислены и охарактеризованы признаки и принципы действий, приведена их неполная классификация, дана ее неполная характеристика.

Оценка «3» - Раскрыто содержание вопросов: даны определения понятиям, перечислены признаки и принципы действий, приведена их неполная классификация, дана ее неполная характеристика.